Муниципальное бюджетное общеобразовательное учреждение «Средняя школа № 16 имени Героя Советского Союза Степана Иванова города Евпатории Республики Крым»

## **PACCMOTPEHO**

СОГЛАСОВАНО

**УТВЕРЖДЕНО** Директор диколь

> **MVL** иципаль

KD. 1008700 491021772

на заседании ШМО

Руководитель ШМО

Е.Я. Хорошева

от 29.08.2023г протокол №1

Зам. Директора по УВР

Приказ Newster Construction ∕Ю.Г.Чернобиль 30.08.2023г. 11 DANA METERATION CONTRACTOR

## КАЛЕНДАРНО-ТЕМАТИЧЕСКОЕ ПЛАНИРОВАНИЕ по информатике для учащегося 7-В класса

Шишканова Артемия

Составитель: Власова Мария Александровна

Judicel

2023 г.

## **ТЕМАТИЧЕСКОЕ ПЛАНИРОВАНИЕ**

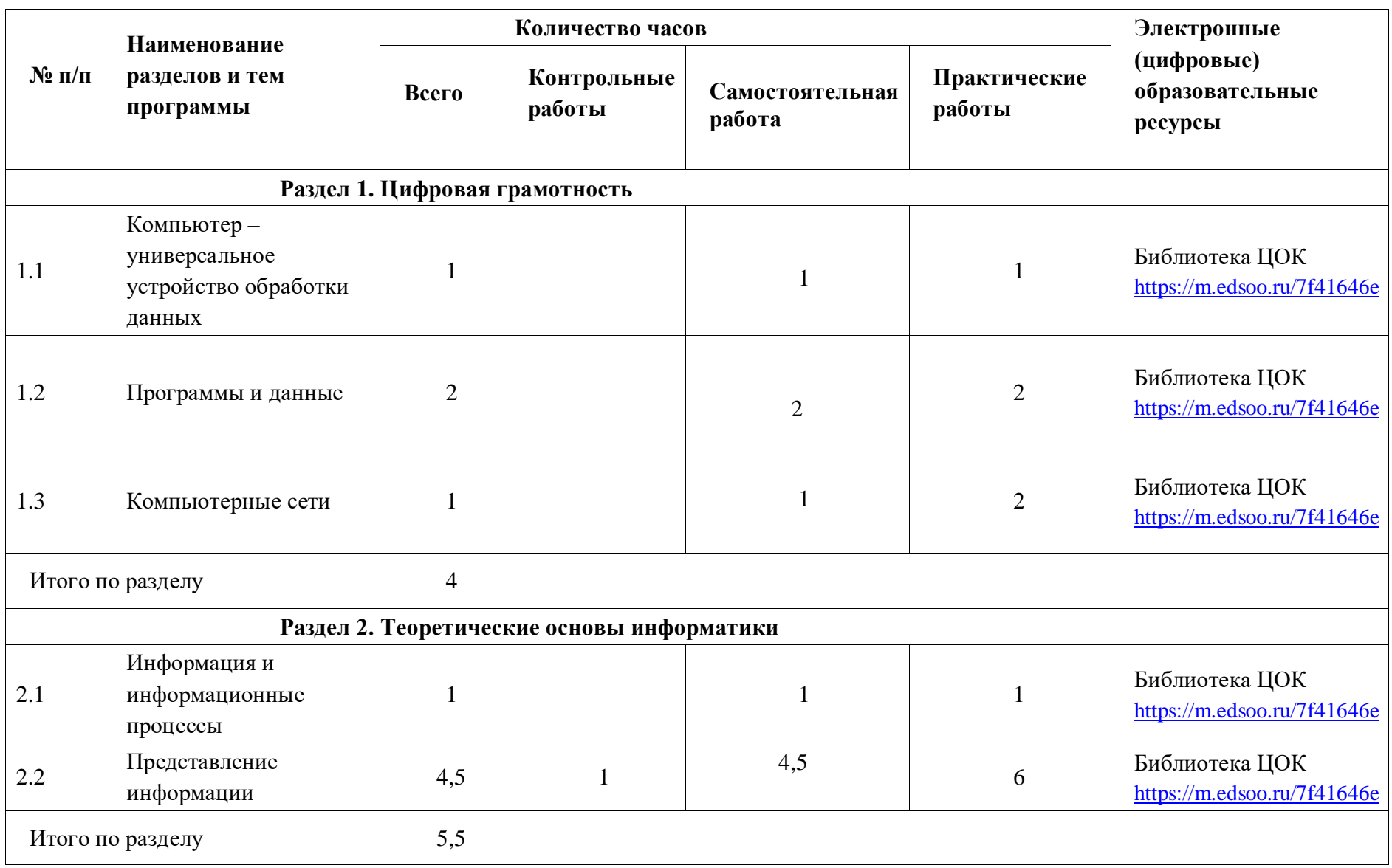

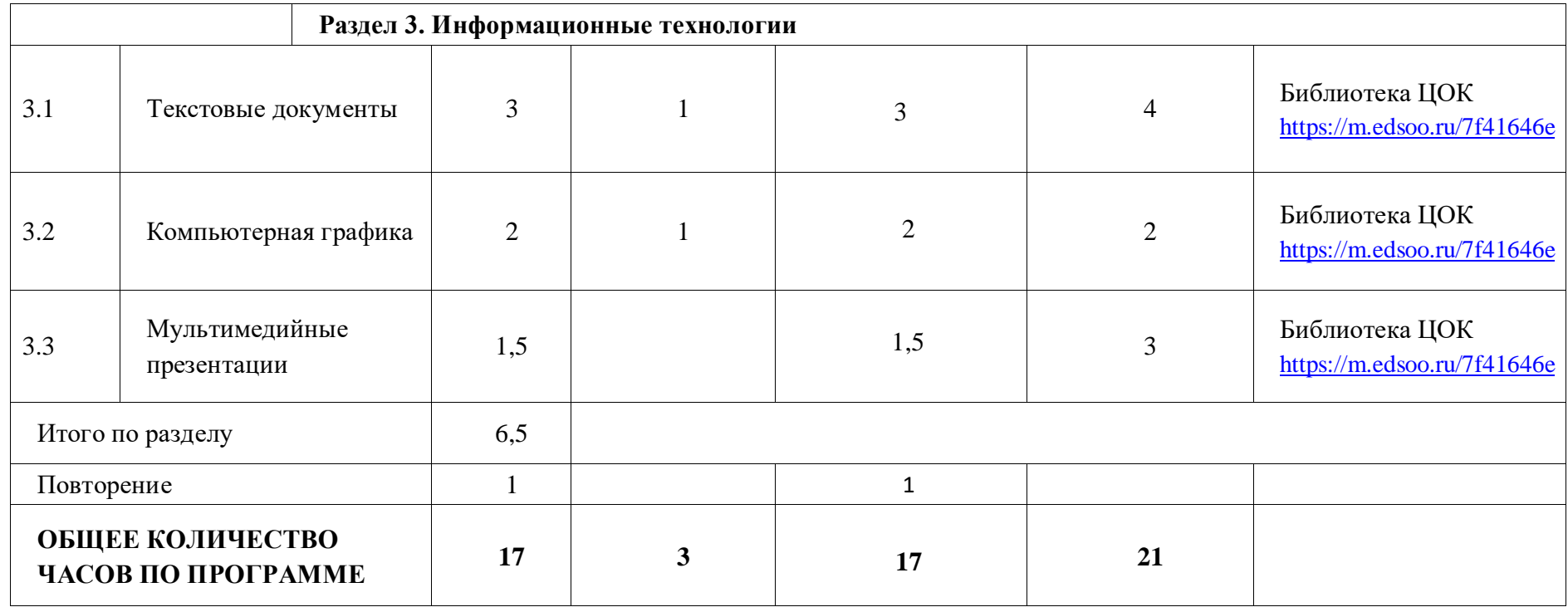

## **КАЛЕНДАРНО-ТЕМАТИЧЕСКОЕ ПЛАНИРОВАНИЕ**

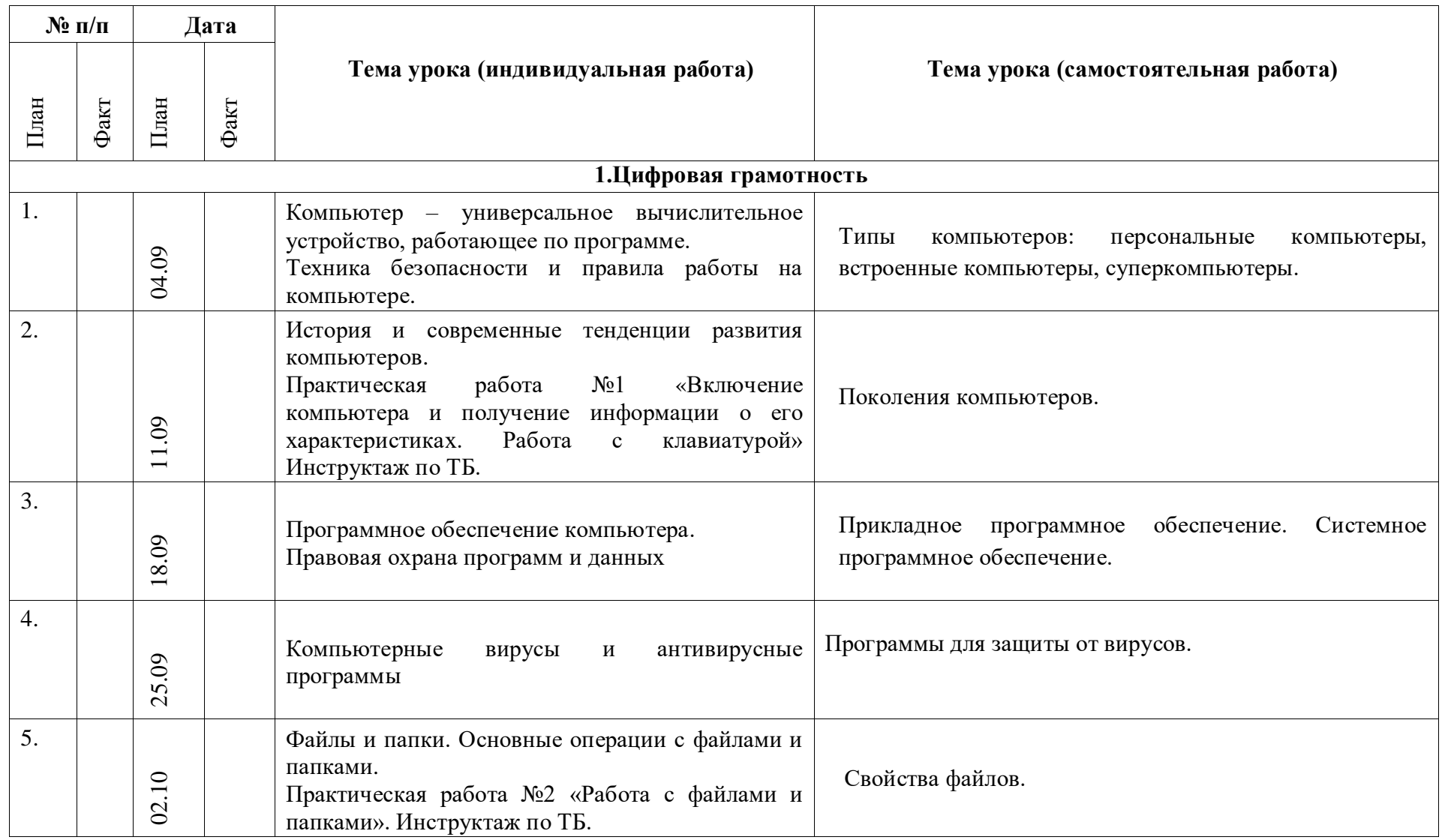

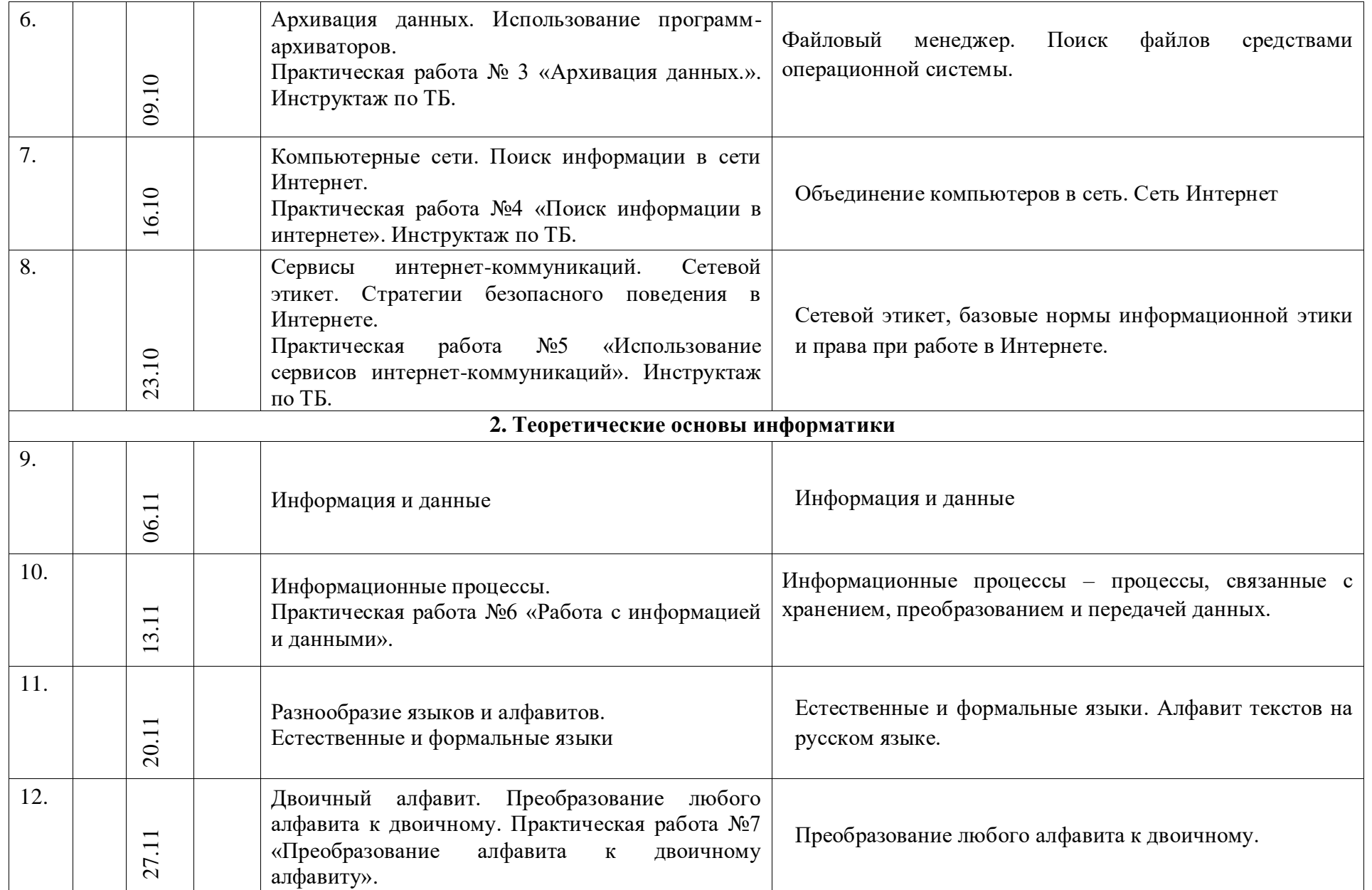

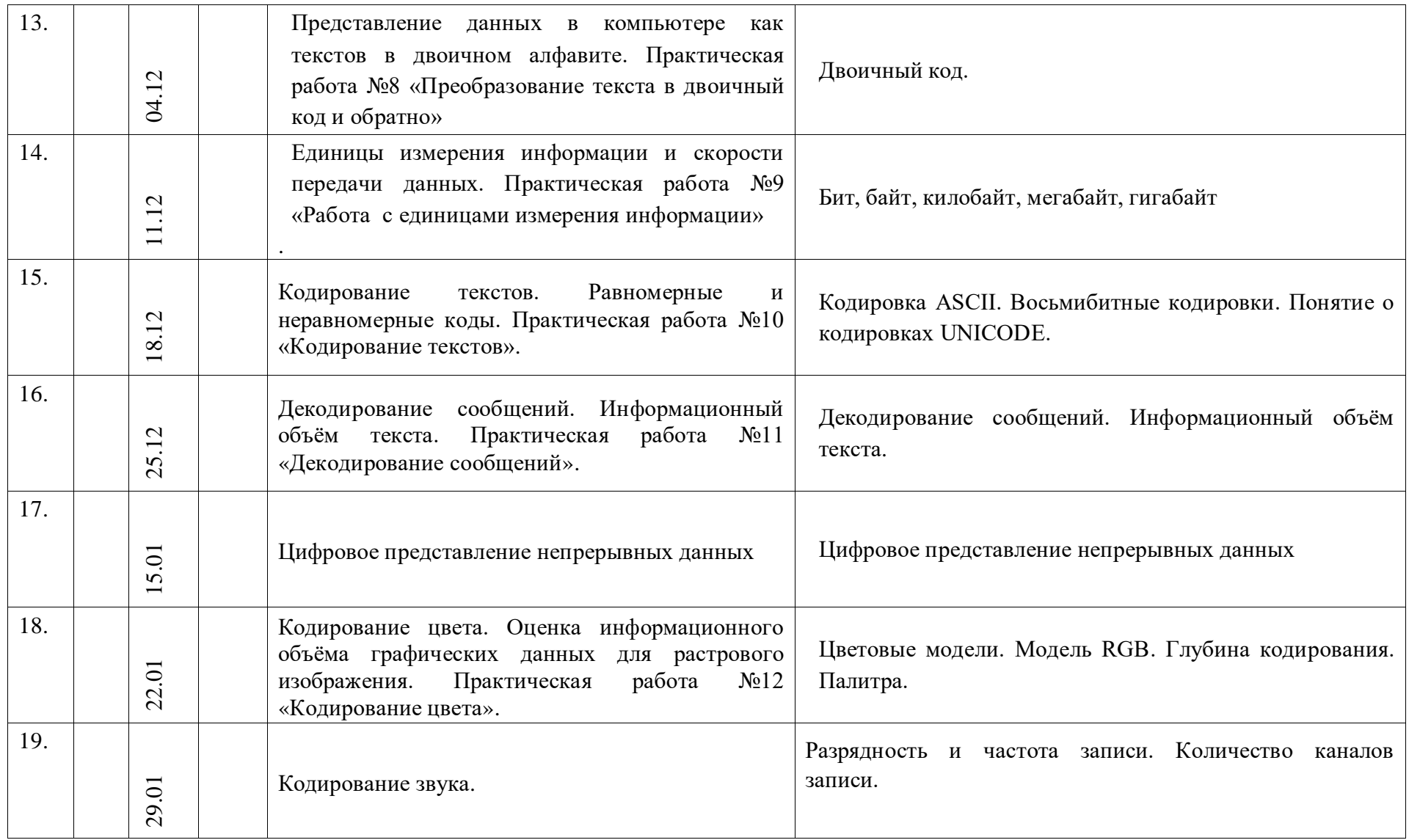

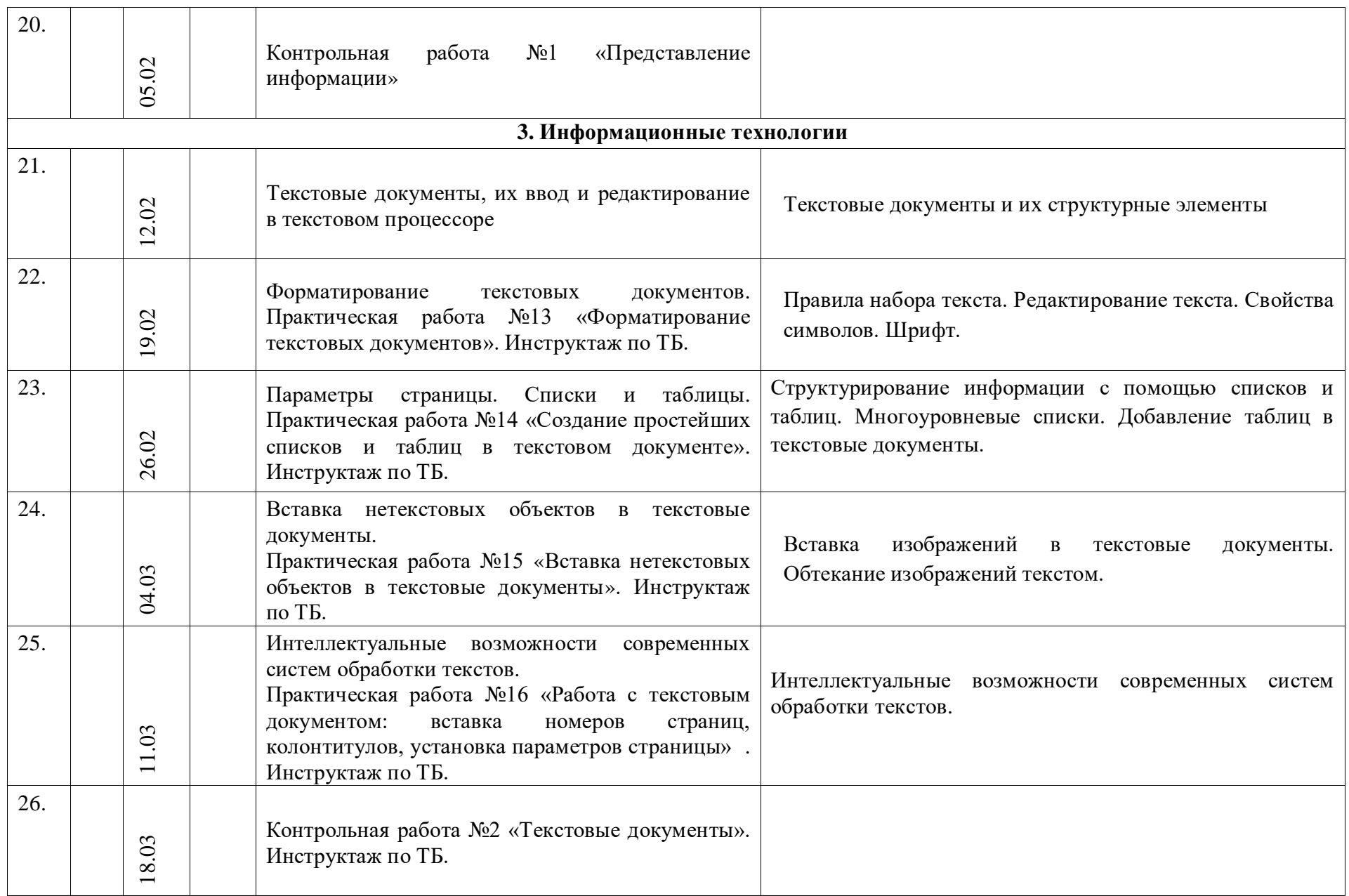

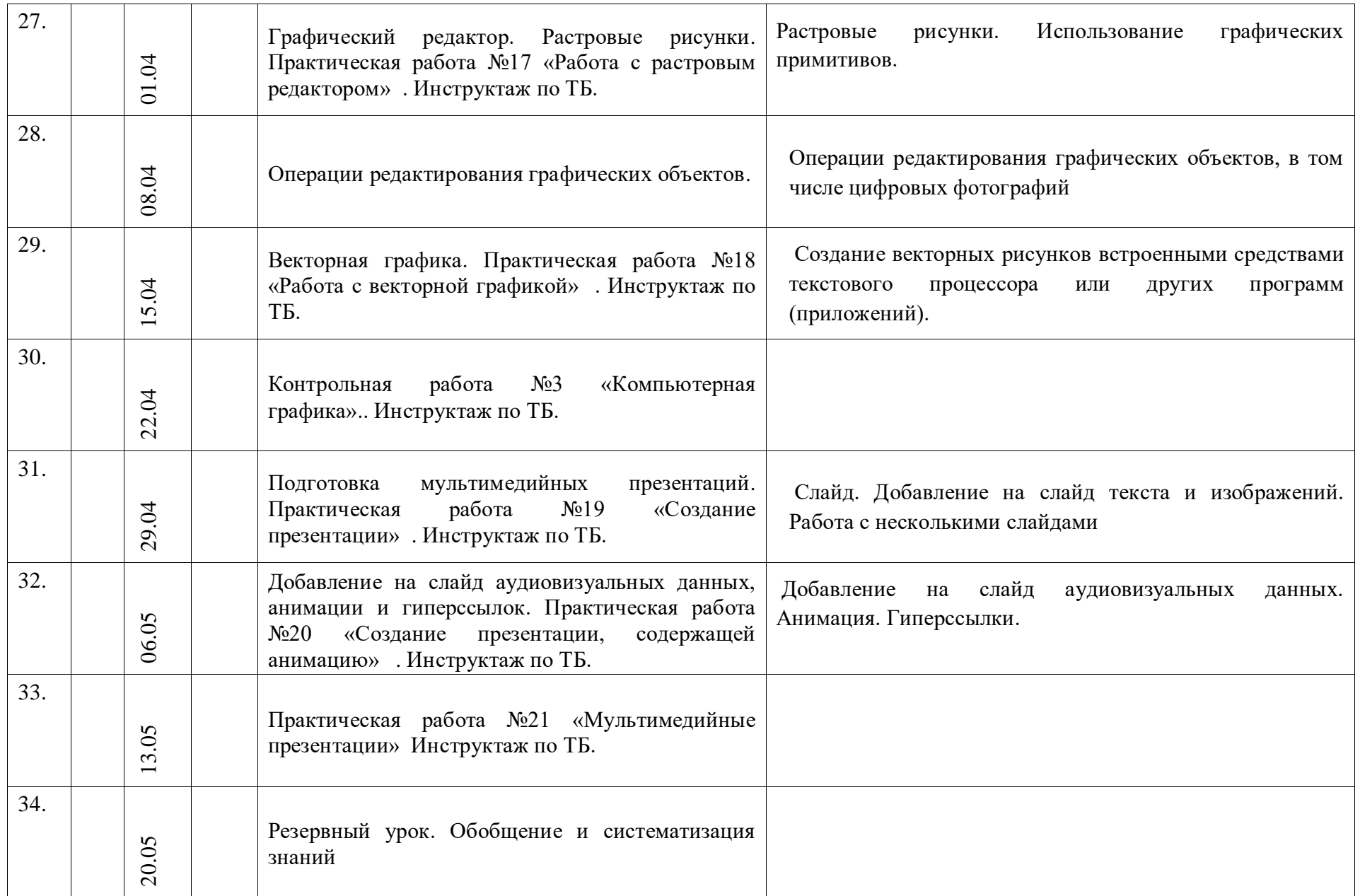